## **Unidades de aprendizaje**

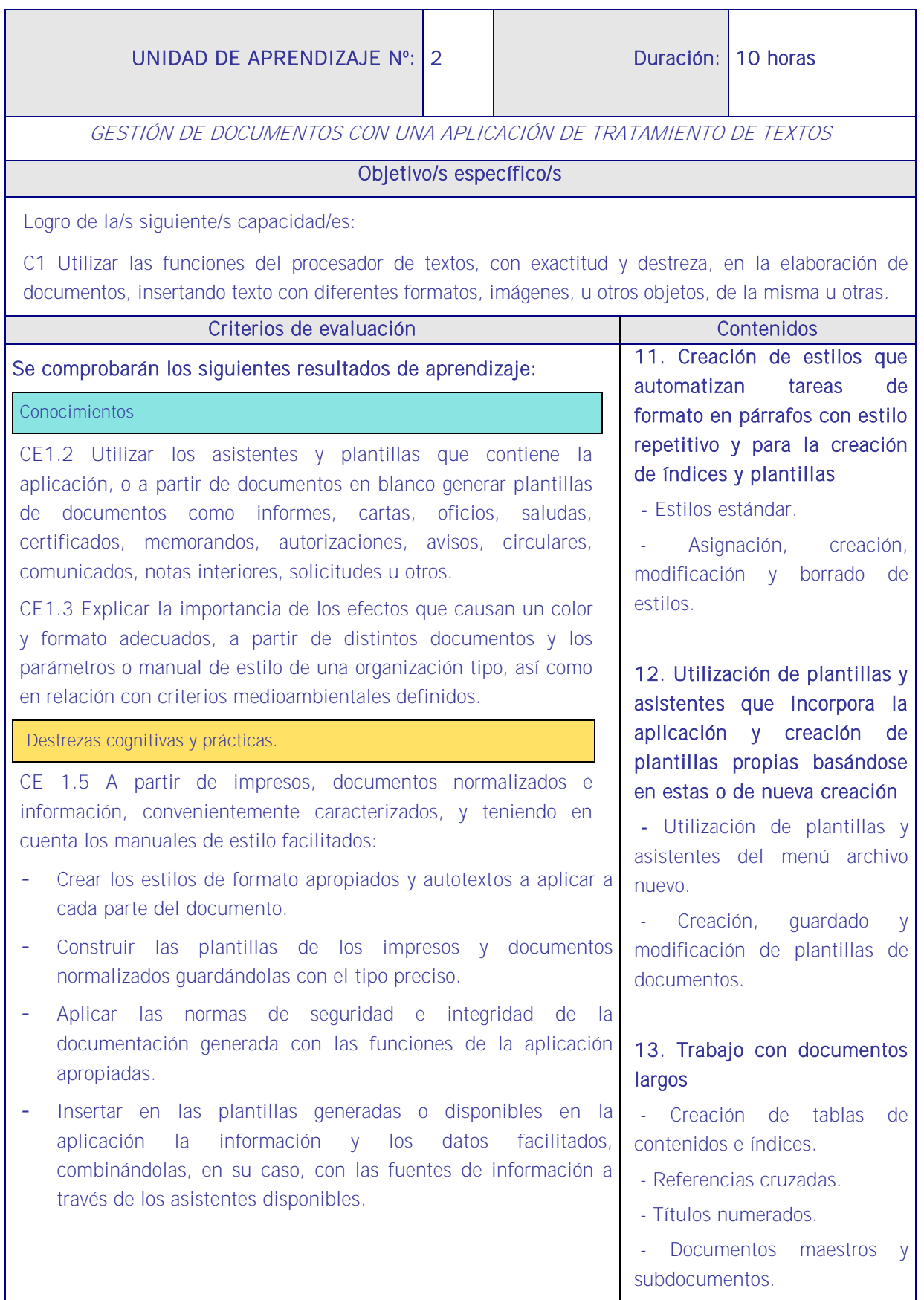

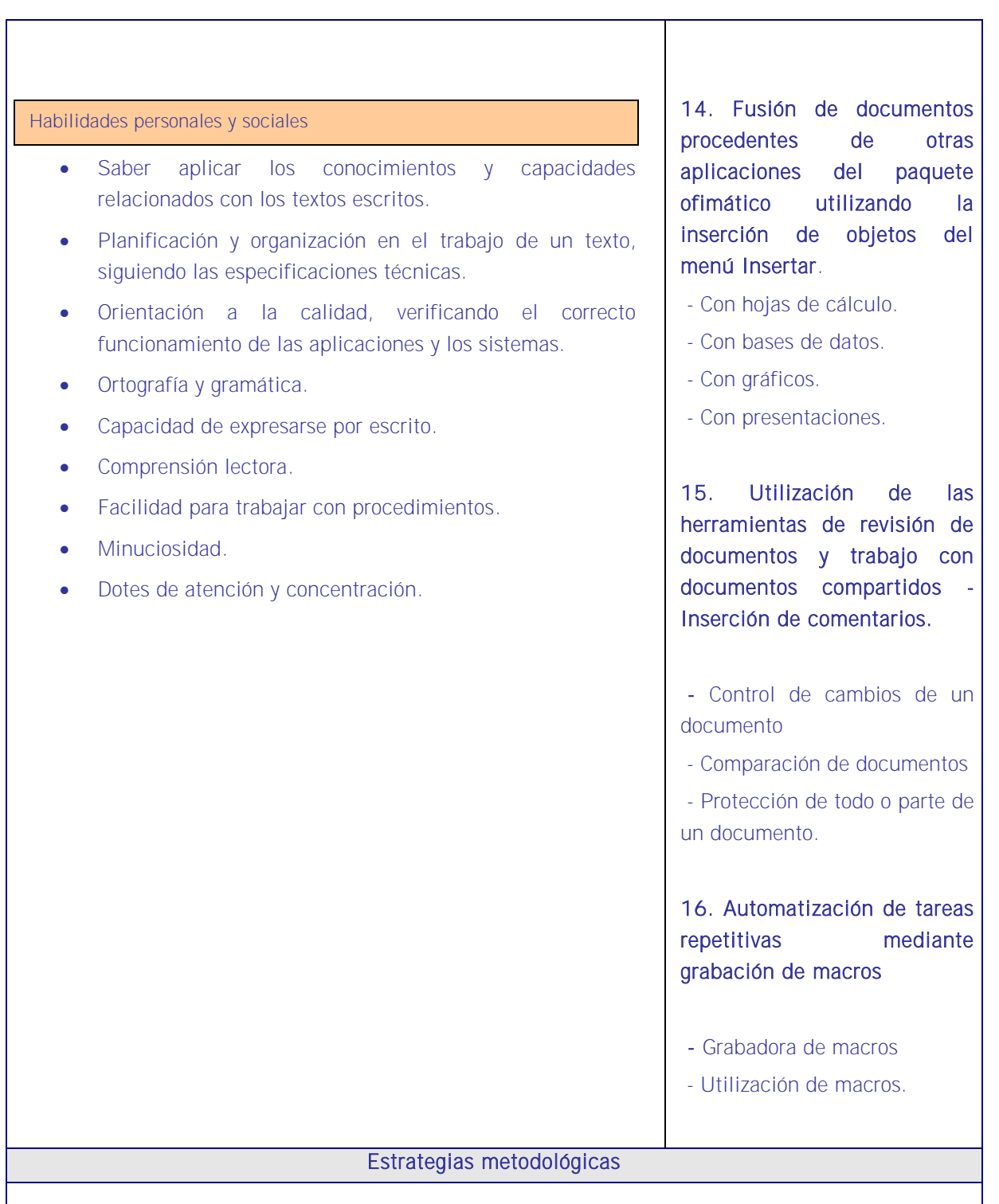

En esta UA el alumno profundizará en los conocimientos y habilidades adquiridas en la anterior sobre la aplicación de tratamiento de textos. Se estudiarán funciones avanzadas que dinamizan las tareas relacionadas con textos normalizados o propios, con documentos, informes, cartas, comunicados, programaciones, etc.

Como lo anterior, tiene una proporción muy baja de contenido teórico en relación al contenido práctico y el docente irá explicando de manera muy breve cada función (funciones avanzadas como plantillas, macros, etc.) para luego ser desarrollada en la práctica por el alumno.

De nuevo se debe iniciar la explicación justificando la UA en el sentido de que es importante conocer sus contenidos para utilizar correctamente el ordenador y realizar las tareas de RRHH que corresponden dado que hay que redactar muchos textos como documentos, comunicaciones, cartas, respuestas, etc.

Esta unidad de aprendizaje debe ser fundamentalmente práctica al margen una breve introducción sobre conceptos básicos de informática que serán necesarios para comprender los contenidos.

El docente utilizará la misma aplicación de tratamiento de textos que los alumnos y cuando esté seguro que todos tienen la aplicación en sus pantallas proyectará la que él tenga en su propio equipo e irá mostrando los submenús de archivo, inicio, diseño de página, referencias, correspondencia, revisar, vista, diseño, presentación, etc. exponiendo sus funciones avanzadas.

Irá explicando cada submenú mostrando en la pantalla su funcionamiento y solicitando a los alumnos que hagan en sus equipos lo mismo que él ha proyectado en la pantalla y comprueben que lo que efectivamente él ha dicho que pasaría sucede de veras. Los alumnos deberán repetir cada operación cuantas veces sea necesario hasta que lo dominen.

Dentro de esta exposición el docente repartirá enunciados para que una vez desarrollado un submenú los alumnos se ejerciten en lo explicado pudiendo incluir en cada ejercicio temas vistos en explicaciones anteriores para que la enseñanza sea acumulativa.

Como en esta UA se explica la parte avanzada de la aplicación, lo más interesante es la que se centre en los conocimientos que permitan a los alumnos configurar macros y estilos porque de este modo el trabajo de ellos en relación a las tareas de RRHH será más ágil y eficiente al tener ya programadas en los equipos las tareas más repetitivas, así como el establecimiento de los vínculos con otras aplicaciones de gestión.

En esta UA de aprendizaje tienen que desenvolverse con soltura a través de una aplicación de tratamiento de textos pero una referencia a la firma electrónica es muy interesante para optimizar al máximo el rendimiento de la aplicación aprendida.

## **Medios**

Aula de informática con el siguiente equipamiento: Ordenadores en red y conexión a Internet. Sistemas operativos. Software ofimático (aplicación de tratamiento de textos) y herramientas Internet. Tarjetas de red. Sistema de cableado estructurado. Equipos de conectividad. Medios de transmisión de datos.